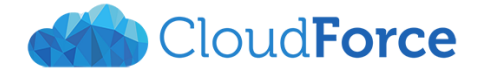

## Označování textu

- **Klikání levým tlačítkem myši do textu**
	- o Klik a táhnu běžné označování po písmenech
	- o Dvojitý klik celé slovo
	- o Trojitý klik celý odstavec
- **Klikání levým tlačítkem myši vlevo vedle textu**
	- o Jeden klik jeden řádek
	- o Dvojitý klik celý odstavec
	- o Trojitý klik celý dokument
	- o Klik a táhnu označování po celých řádcích
- **Ctrl + A**  celý dokument
- **Ctrl + klik** celá věta
- **Označování s Ctrl** nesouvisející výběry
- **Kliknutí se Shift** rozsah
- **Shift + šipky** označování pomocí klávesnice